# **ENSALADA CON CAMARONES AL "ADOBO MAESTRO"**

*Posted on 29 octubre, 2020 by Regina Villarreal*

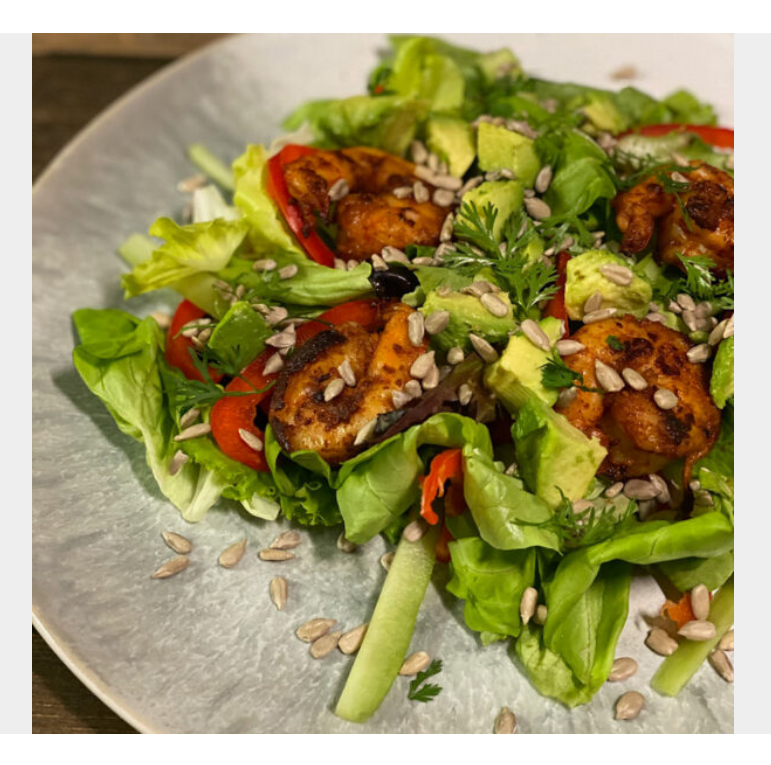

**Categories:** [Ensaladas,](https://greenhousemx.com/category/recetas/ensaladas/) [Plato Fuerte](https://greenhousemx.com/category/recetas/plato-fuerte/), [Recetas](https://greenhousemx.com/category/recetas/) **Tags:** [comida saludable](https://greenhousemx.com/tag/comida-saludable/), [comida sana,](https://greenhousemx.com/tag/comida-sana/) [ensalada con camarones,](https://greenhousemx.com/tag/ensalada-con-camarones/) [ensalada fresca](https://greenhousemx.com/tag/ensalada-fresca/)

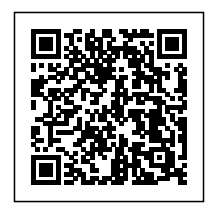

### **INGREDIENTES:**

PARA LA ENSALADA<sup>.</sup>

- 4 tazas de lechuga mixta
- $\cdot$  8 10 camarones
- 1 chile morrón rojo en bastones
- 1 pieza de aguacate en cubos
- Semillas de girasol sin sal al gusto

PARA MARINAR CAMARONES:

- 1 C. [ADOBO MAESTRO GREENHOUSE](http://www.greenhousemx.com/tienda)
- 1-2 C. Aceite de oliva extra virgen
- 2 pizcas de sal del Himalaya

### PARA EL ADEREZO DE AGUACATE:

- ½ pieza de aguacate
- 2 C. hojas de cilantro
- ½ c. [ADOBO MAESTRO GREENHOUSE](http://www.greenhousemx.com/tienda)
- i72 taza de aceite de oliva extra-virgen
- 1 pieza de jugo de limón
- ½ c. [MOLIDO DE LA CASA GREENHOUSE](http://www.greenhousemx.com/tienda)
- Sal y pimienta al gusto
- $\cdot$  1/3 ½ taza de agua (para lograr consistencia deseada)

#### **INSTRUCCIONES:**

- 1. Limpiar muy bien los camarones y marinarlos con el **ADOBO MAESTRO GREENHOUSE**, el aceite de oliva y la pizca de sal. Dejar reposar
- 2. Licuar todos los ingredientes para el aderezo
- 3. Partir los vegetales y colocarlos todos en un tazón.
- 4. En un sartén bien caliente colocar los camarones y planchar por ambos lados (los camarones

## en 5 minutos están listos)

5. Servir encima de los vegetales los camarones, aderezar y decorar con las semillas de girasol.

[AGREGA VIDA A TU COMIDA](http://www.greenhousemx.com)